Introdução à Ciência da Computação: armazenamento de dados

#### Parte 3 – Imagens

#### Prof. Danilo Medeiros Eler danilo.eler@unesp.br

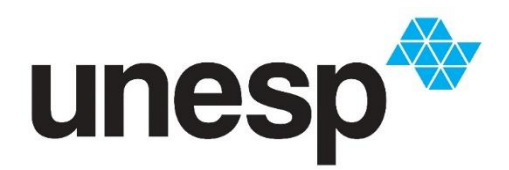

**Departamento de Matemática e Computação Faculdade de Ciências e Tecnologia Unesp – Universidade Estadual Paulista Presidente Prudente/SP, Brasil**

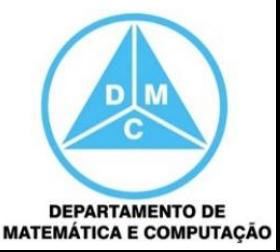

#### Conteúdo

- Representação e Armazenamento de Dados
	- **Texto**
	- **Imagem**
	- **Número**

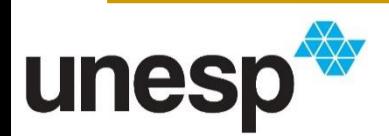

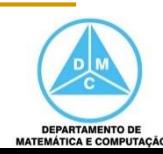

# Armazenamento e Representação de Imagens

- Imagens são armazenadas em computadores utilizando-se duas diferentes maneiras:
	- Imagens rasterizadas
		- Gráficos bitmaps (mapa de bits)
	- **Imagens vetoriais** 
		- Primitivas geométricas para formar a imagem
		- Ex: linhas, círculos, quadrados

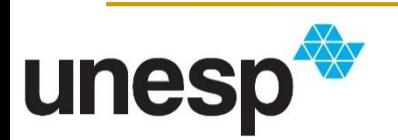

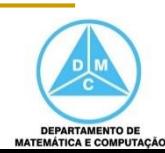

#### Rasterizadas

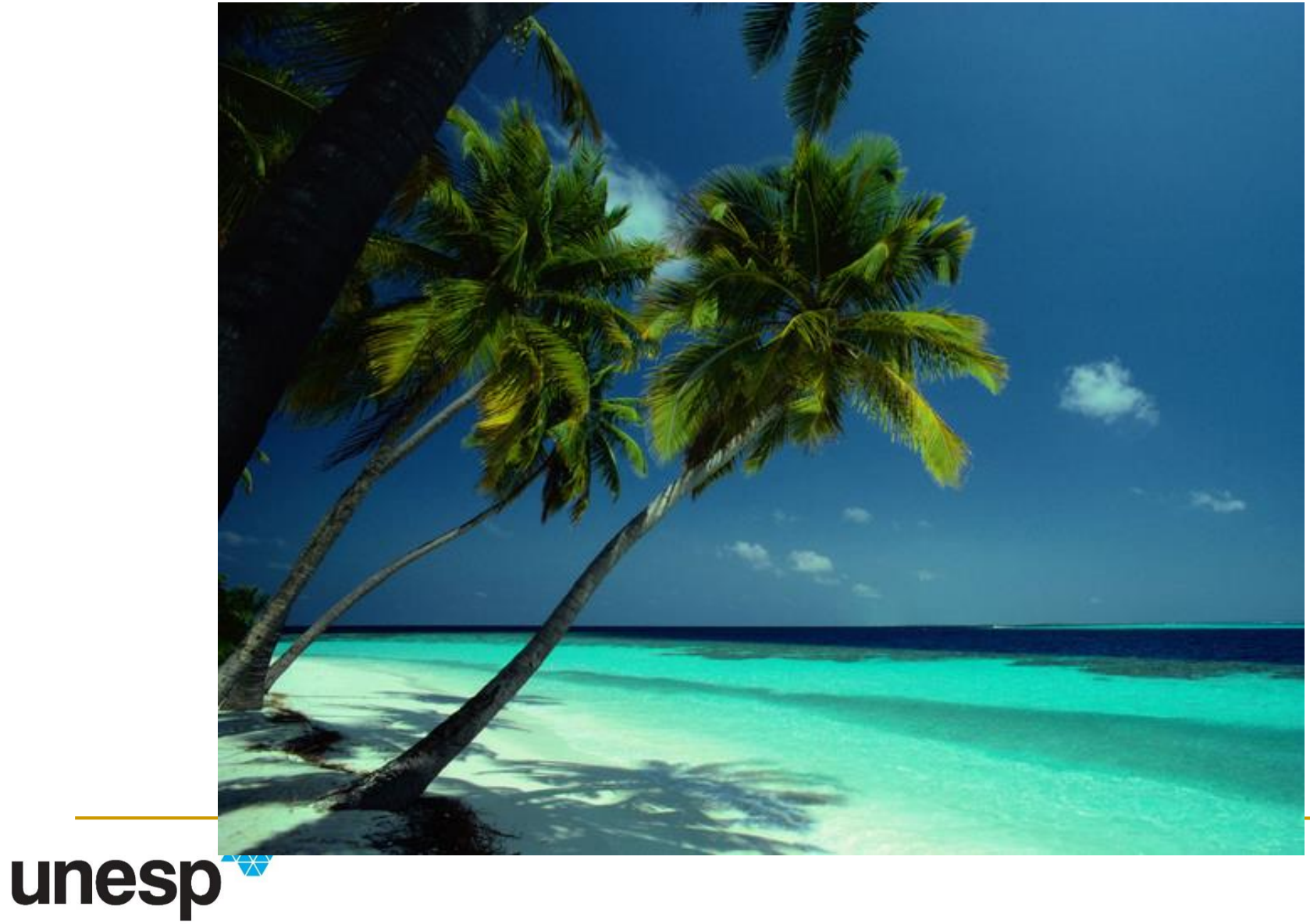

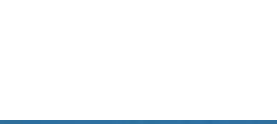

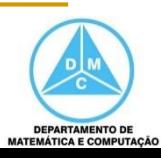

## Rasterizadas

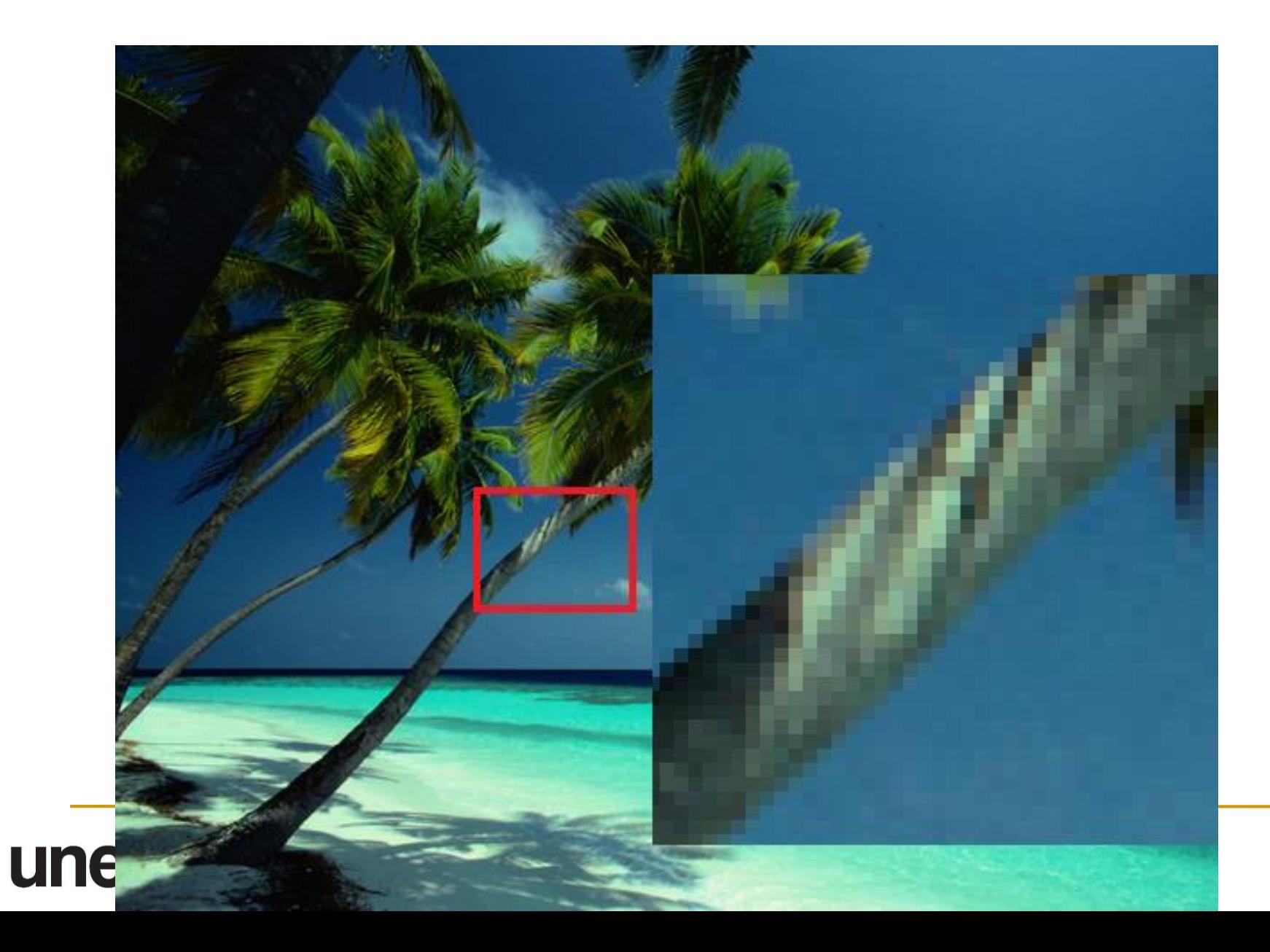

DEPARTAMENTO DE<br>MATEMÁTICA E COMPUTAÇÃO

#### Vetoriais

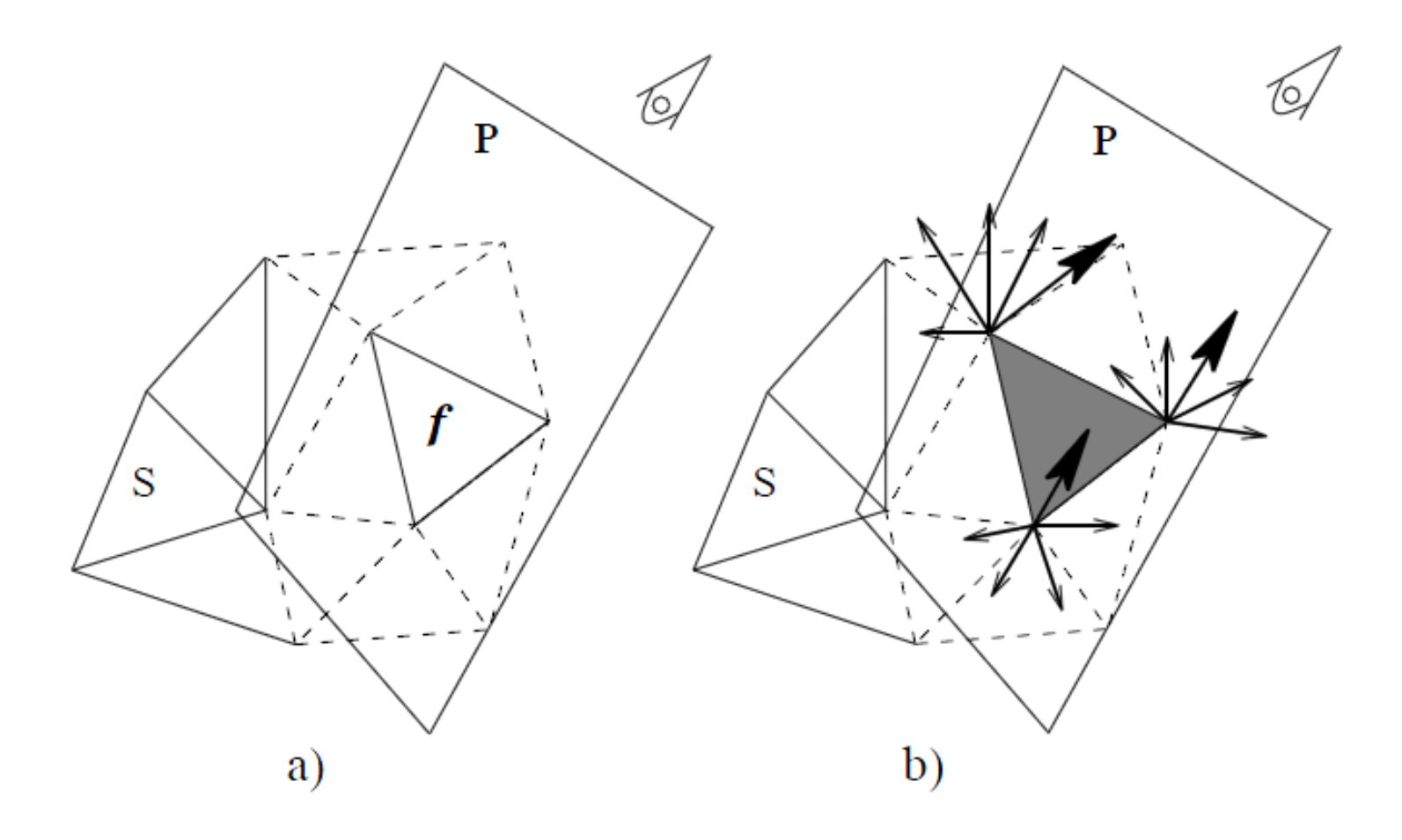

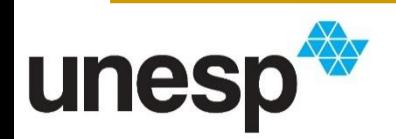

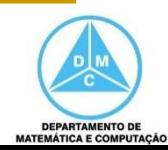

#### Vetoriais

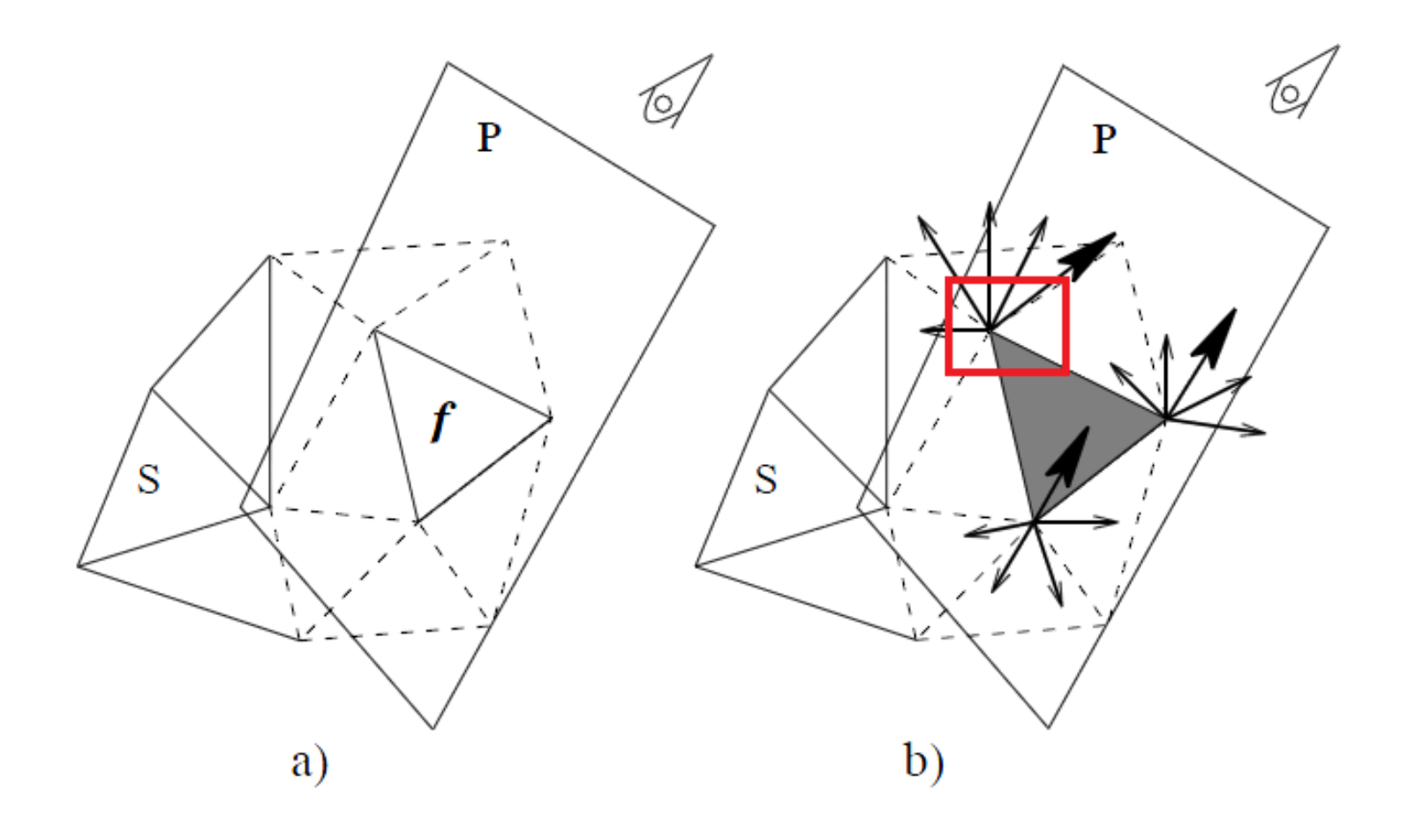

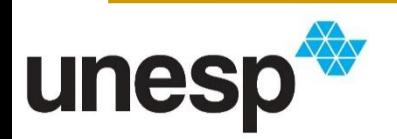

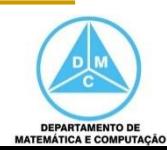

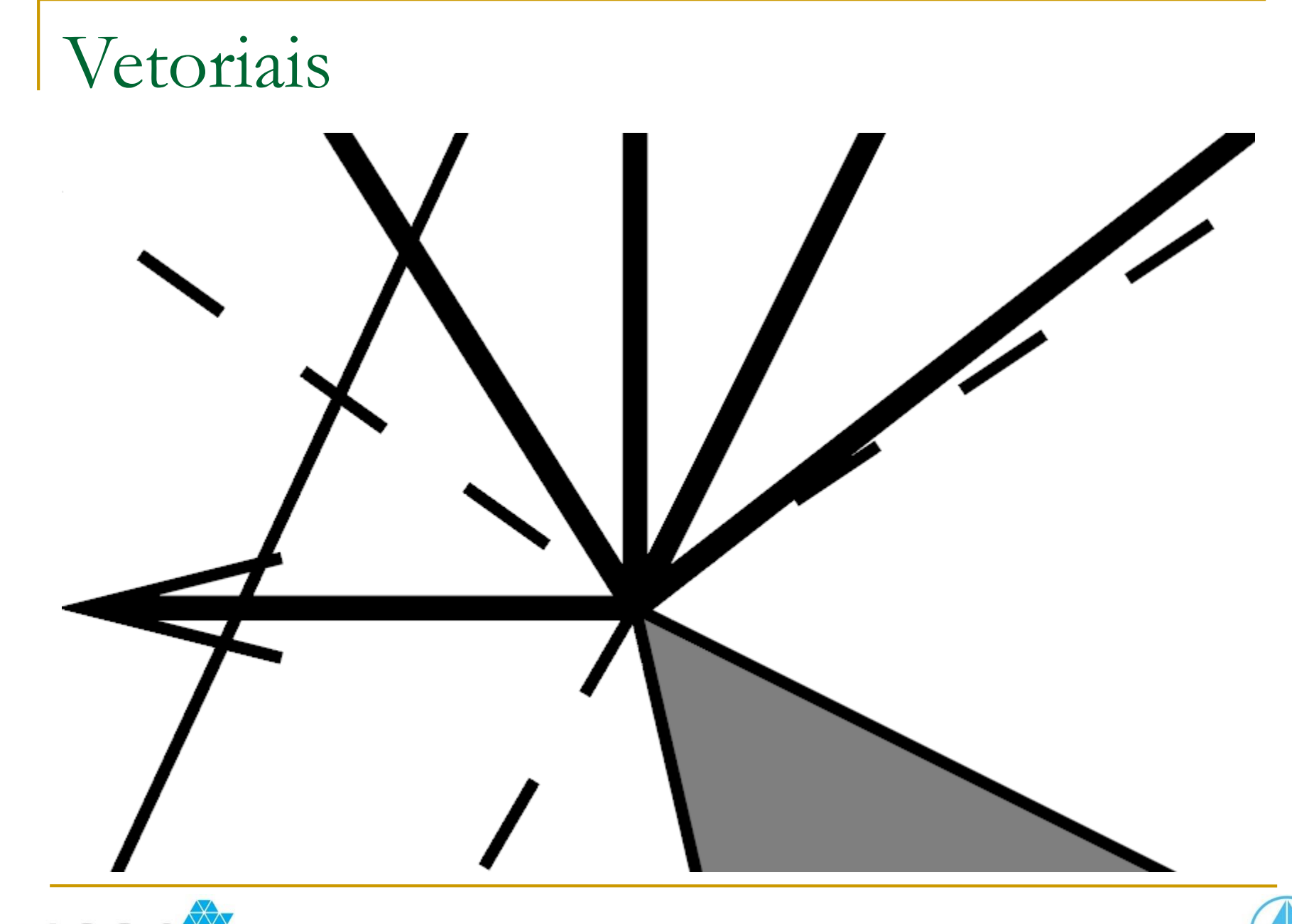

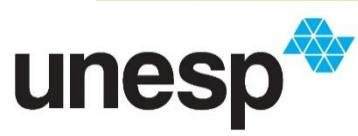

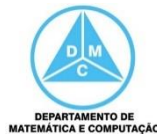

# Imagens Rasterizadas

- Conhecidos como gráficos bitmaps ou gráficos rasterizados
	- Utilizados para armazenar uma imagem como uma fotografia
- Podemos ver uma imagem como uma **matriz**
	- Em que cada célula contém uma cor
	- Essa célula é chamada de pixel, que é a menor unidade de uma imagem

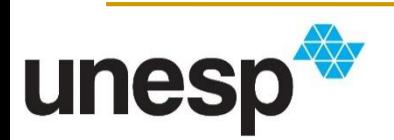

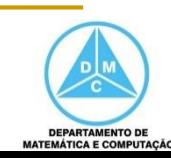

#### Mosaico

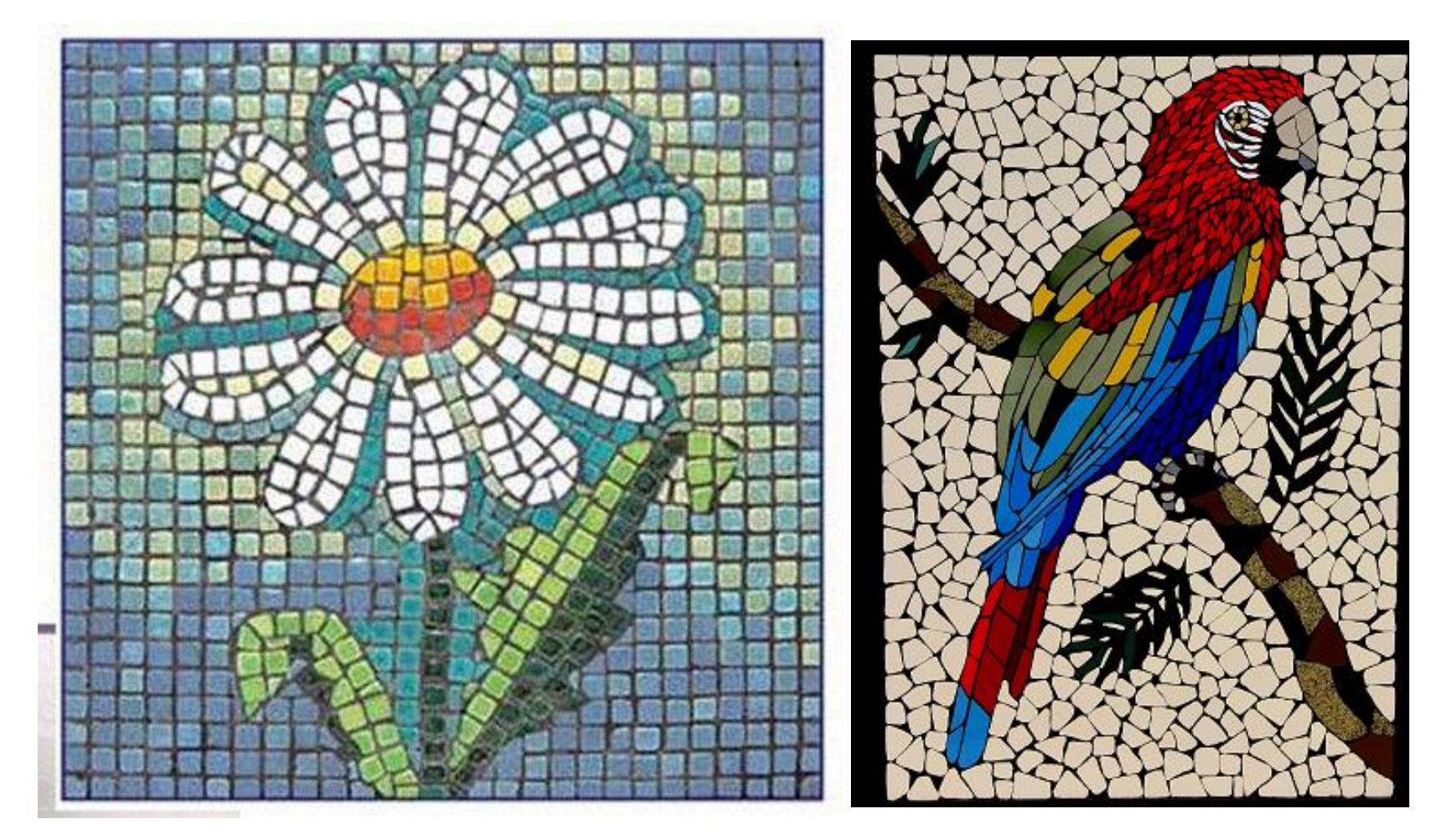

https://i.pinimg.com/originals/05/e5/6d/05e56da303c1be44a5f6010ed03006c0.jpg https://solardorosario.com.br/wp-content/uploads/2015/01/Arara-4-2.jpg

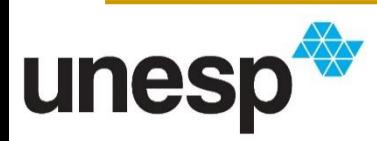

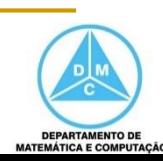

# Imagens Rasterizadas

Cada pixel da imagem contém uma informação de cor

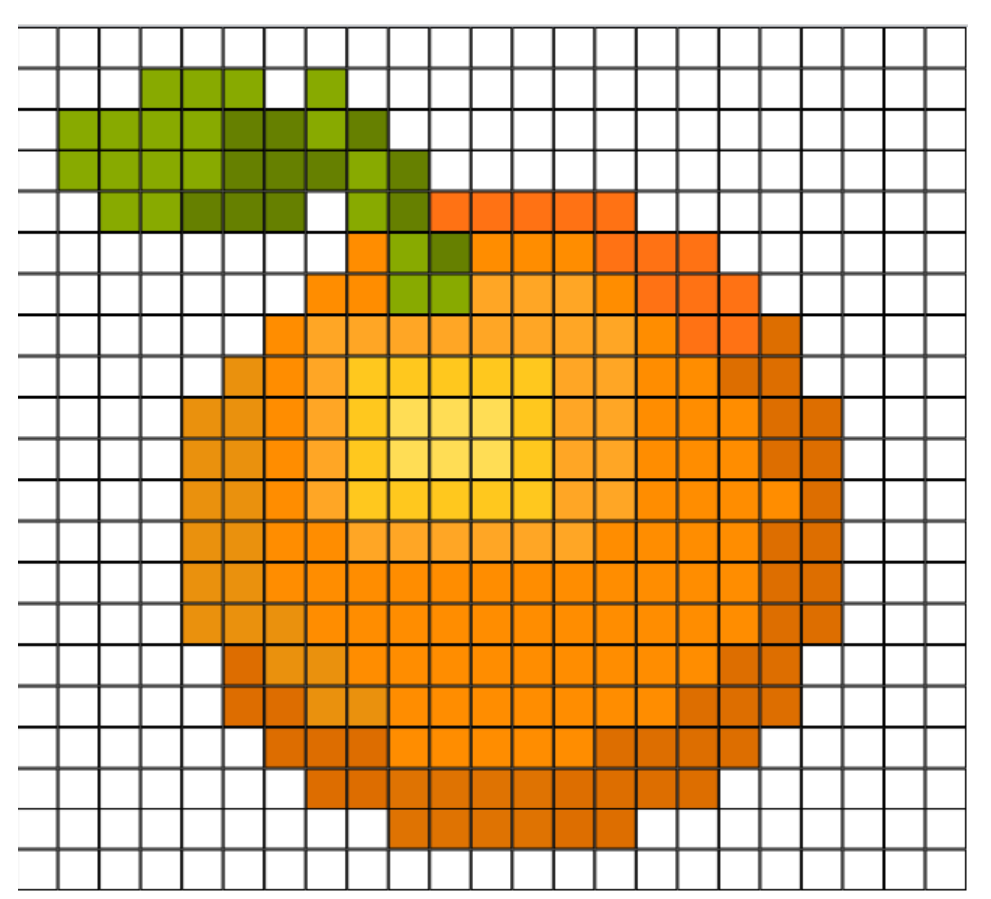

http://1.bp.blogspot.com/\_NtG3CYd5NIQ/TGNy2frG4PI/AAAAAAAAB6U/UwJXpdF7Toc/s1600/bitmap.png

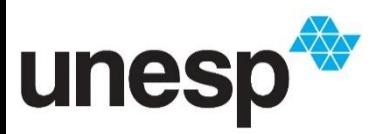

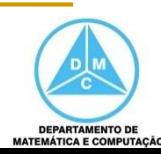

# Imagens Rasterizadas

- Cada informação de cor é representada por um padrão binário
- A **quantidade de cores** que podemos representar em uma imagem é dada pelo **número de bits utilizado** para formar o padrão binário
	- Esse número é conhecido como **Profundidade de Cor**

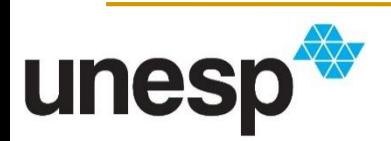

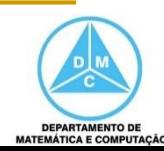

### Profundidade de cor

- **Exemplos:** 
	- Profundidade  $1 = 1$  bit  $= 2^1 = 2$  cores
		- Ex.: Preto e Branco
	- Profundidade  $8 = 8$  bits  $= 2^8 = 256$  cores
		- Ex.: Tons de cinza
	- **Profundidade 24 = 24 bits =**  $2^{24}$  **= 16.776.216 cores** 
		- Ex.: Imagens Coloridas (True Color)

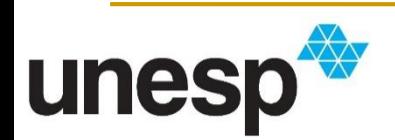

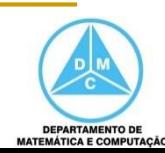

### Imagem Preto e Branco

Profundidade  $1 = 1$  bit  $= 2$  cores

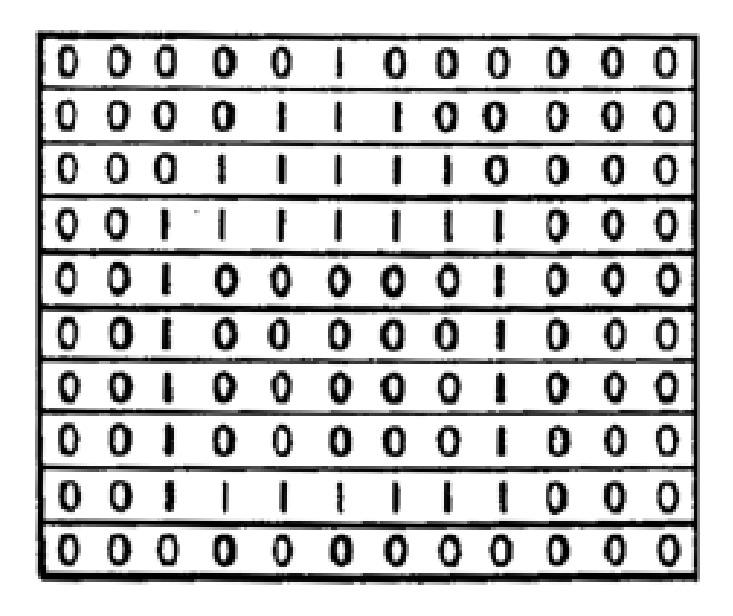

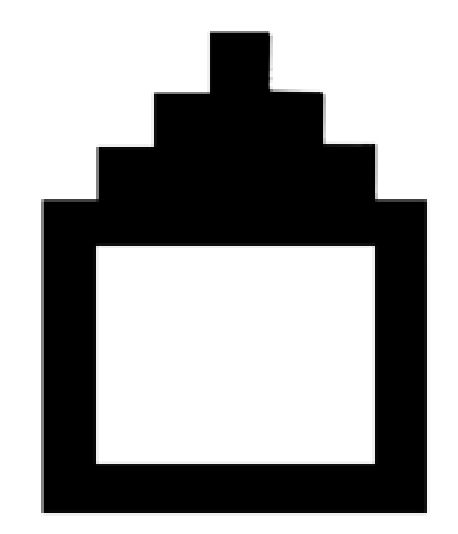

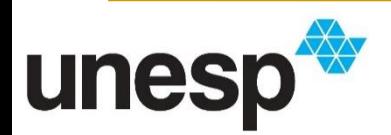

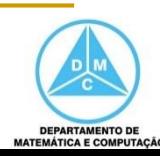

Profundidade  $8 = 8$  bits  $= 256$  cores

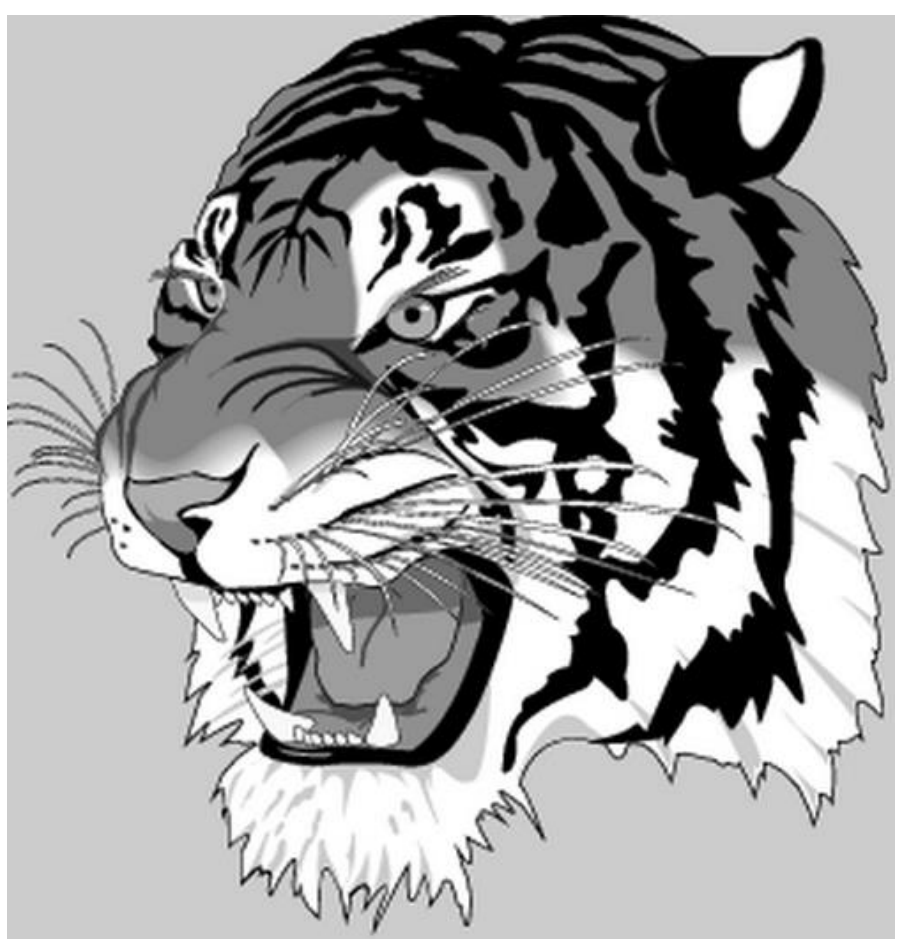

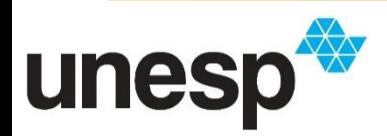

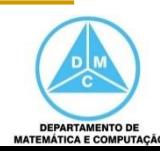

Profundidade  $8 = 8$  bits  $= 256$  cores

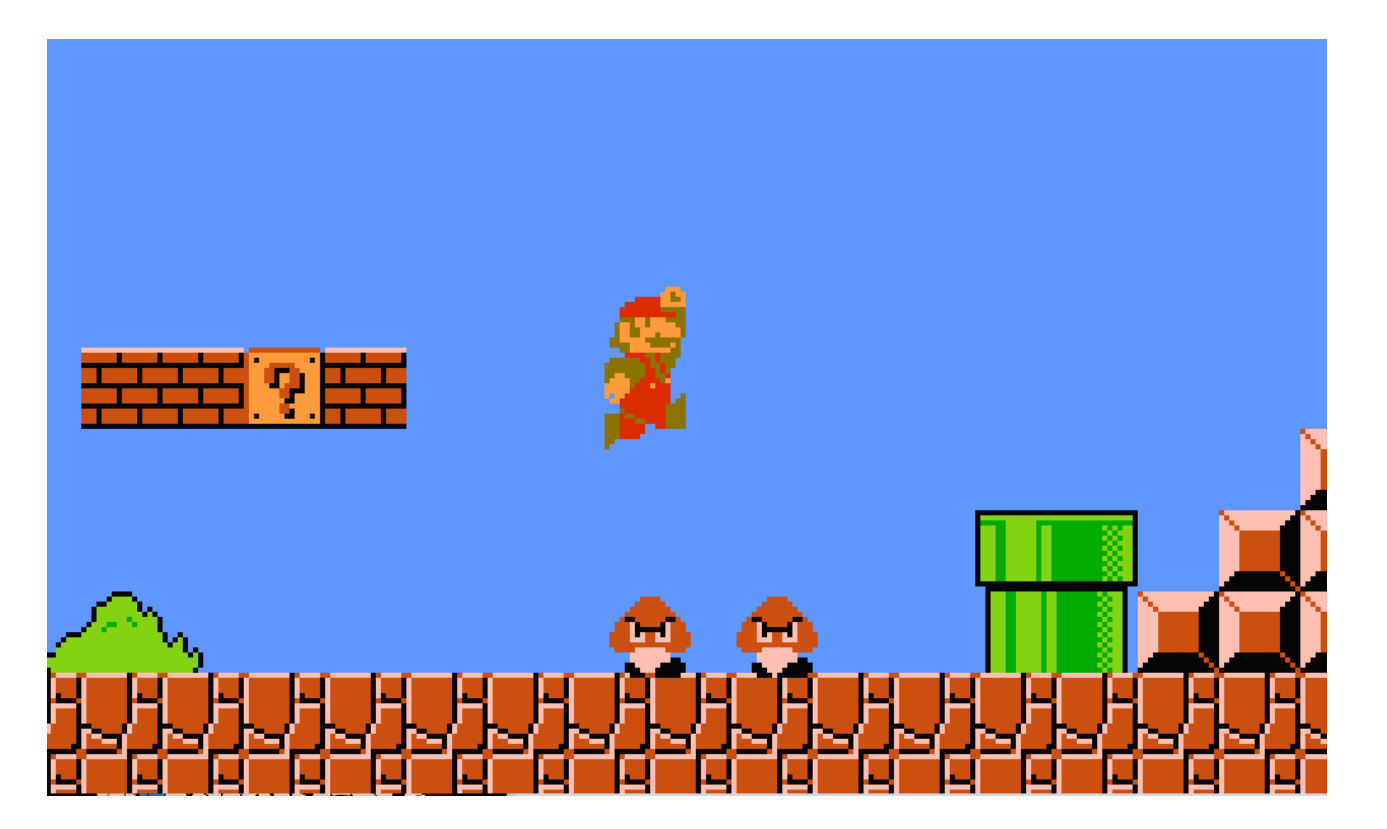

https://www.heypoorplayer.com/wp-content/uploads/2016/07/nesgraphics.png

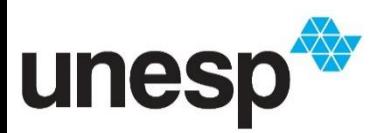

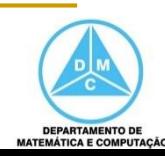

Profundidade  $8 = 8$  bits  $= 256$  cores

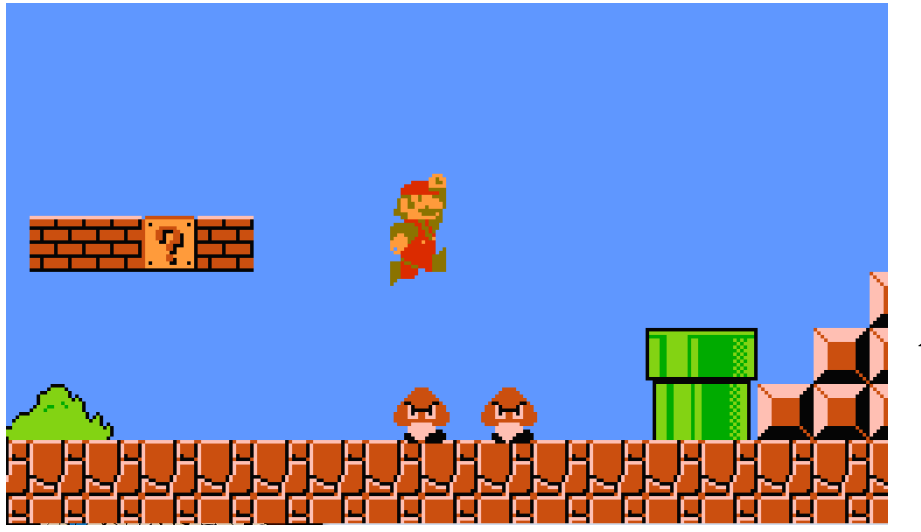

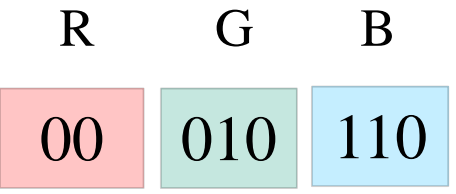

A combinação dos três canais RGB formaria uma determinada cor

https://www.heypoorplayer.com/wp-content/uploads/2016/07/nesgraphics.png

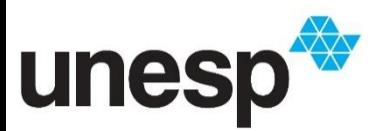

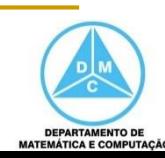

- Profundidade  $8 = 8$  bits  $= 256$  cores
	- Exemplo de tabela com um número limitado de cores

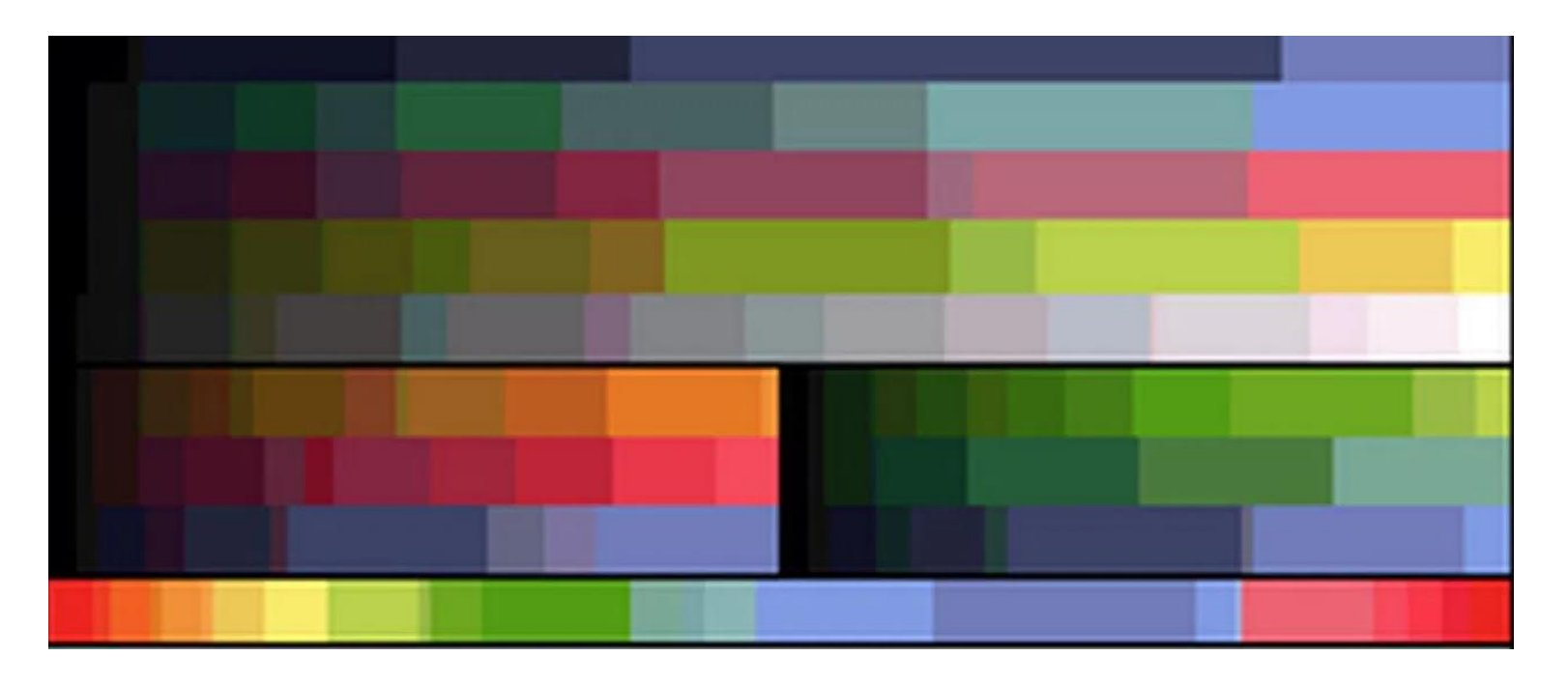

https://i1.wp.com/www.hisour.com/wp-content/uploads/2018/04/8-bit-color.jpg?fit=960%2C744&ssl=1&resize=1280%2C720

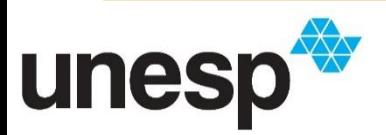

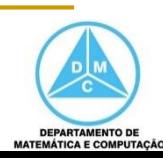

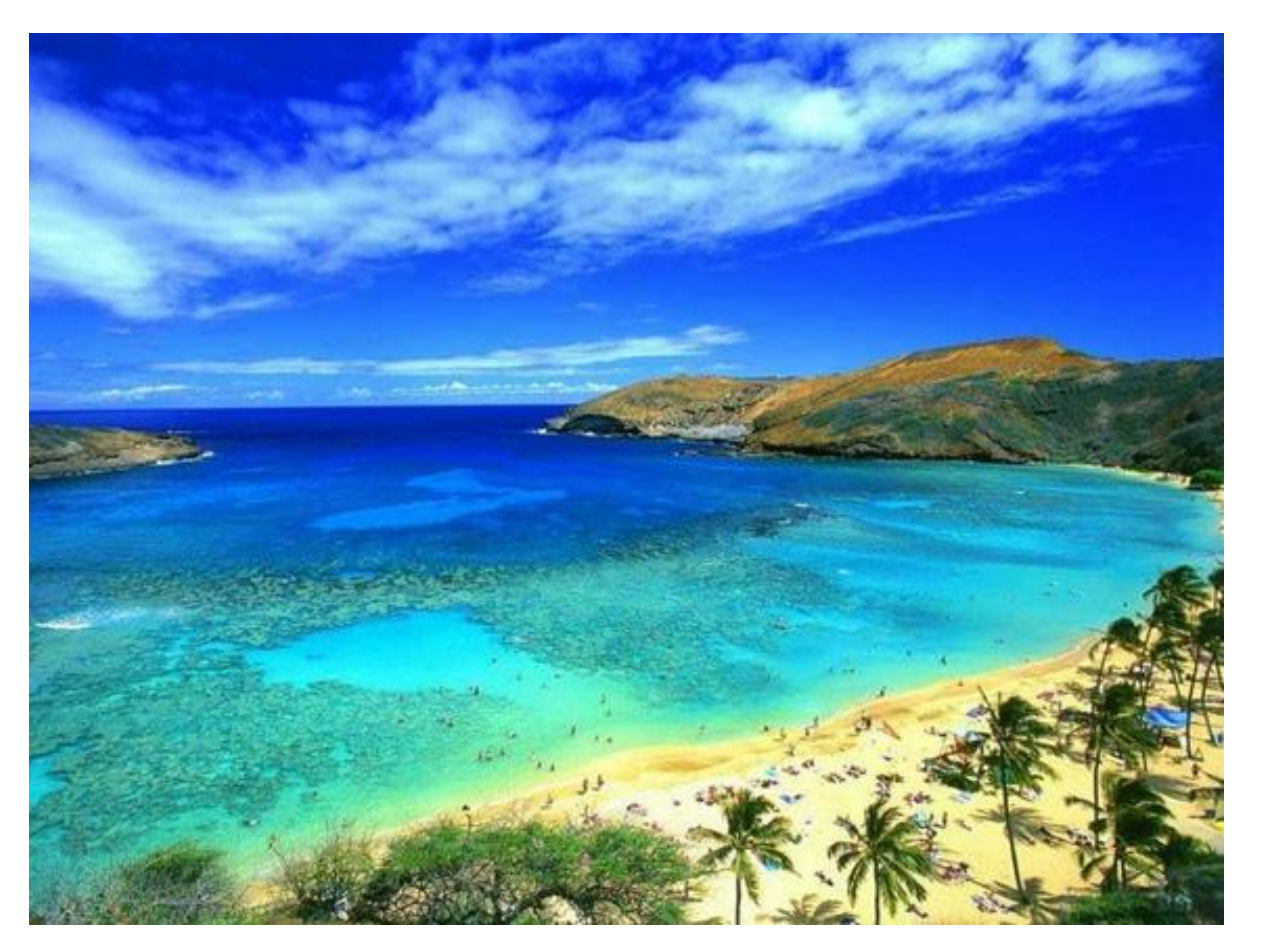

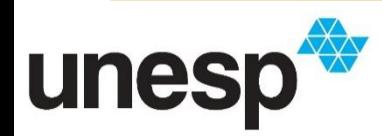

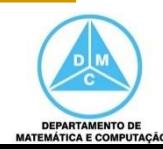

Profundidade  $24 = 24$  bits  $= 16.776.216$  cores

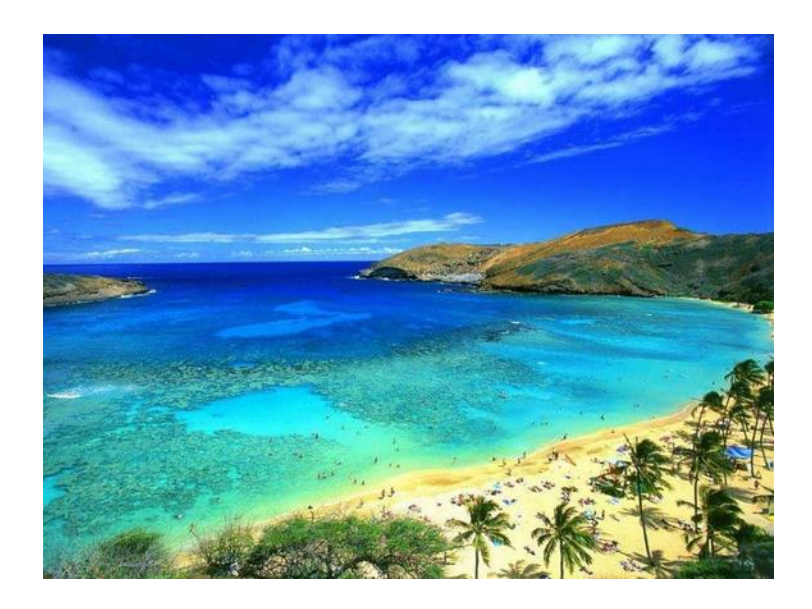

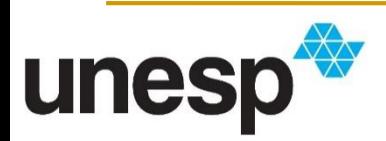

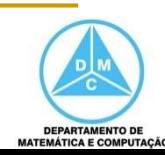

Profundidade  $24 = 24$  bits  $= 16.776.216$  cores

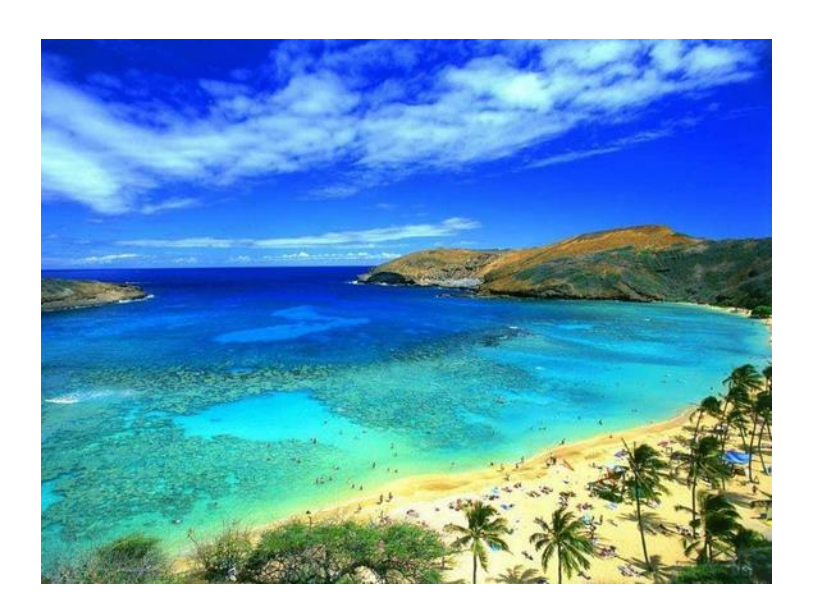

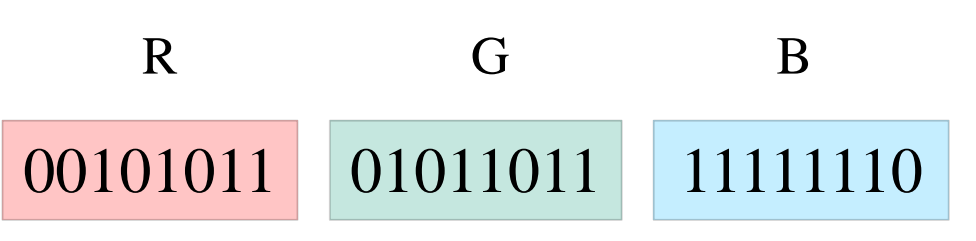

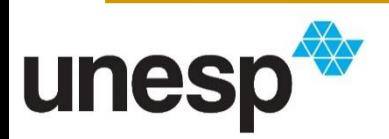

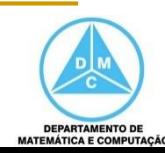

Profundidade  $24 = 24$  bits  $= 16.776.216$  cores

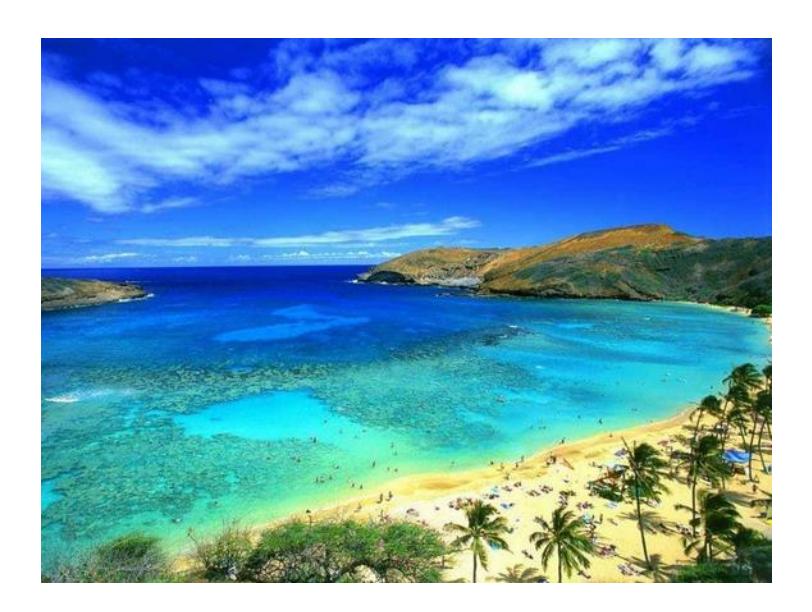

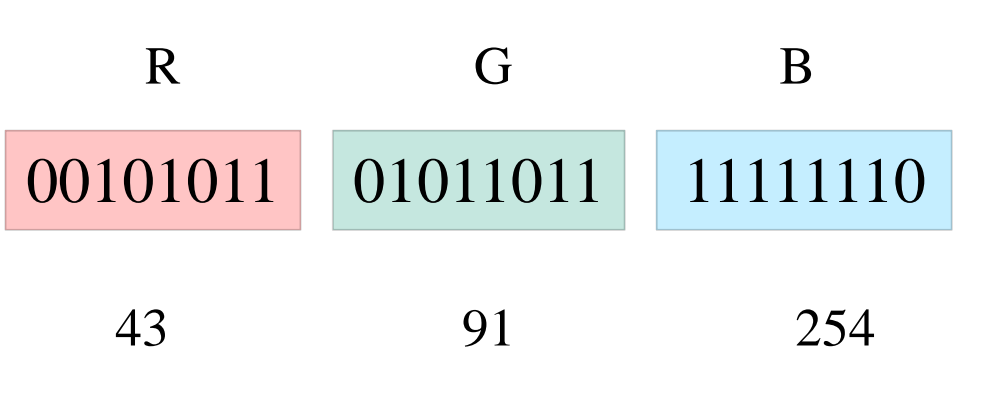

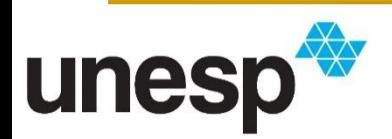

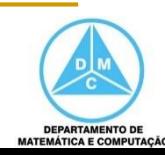

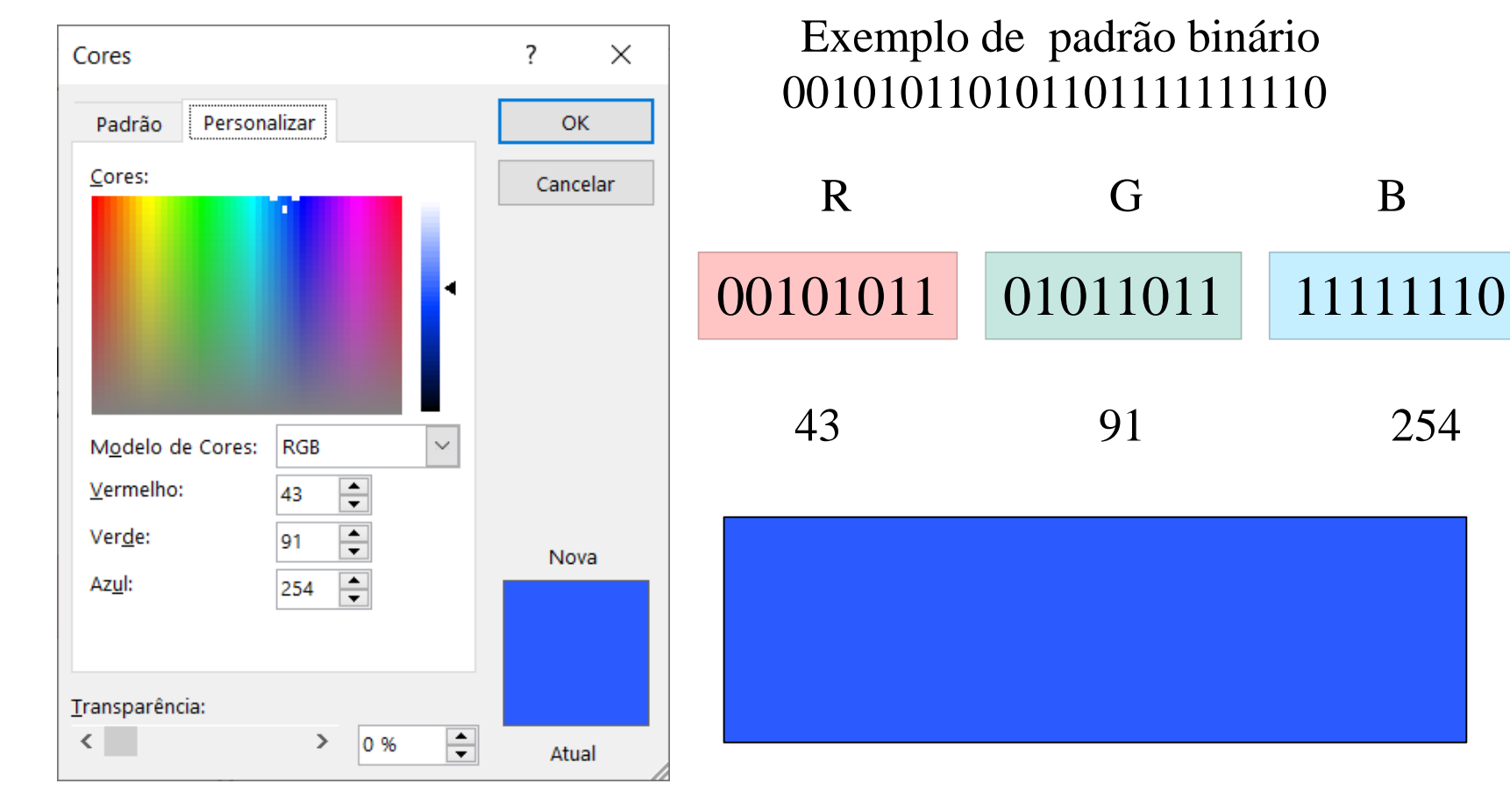

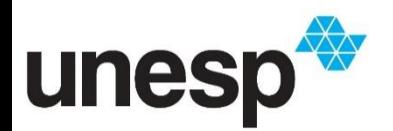

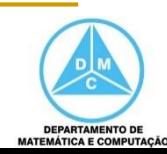

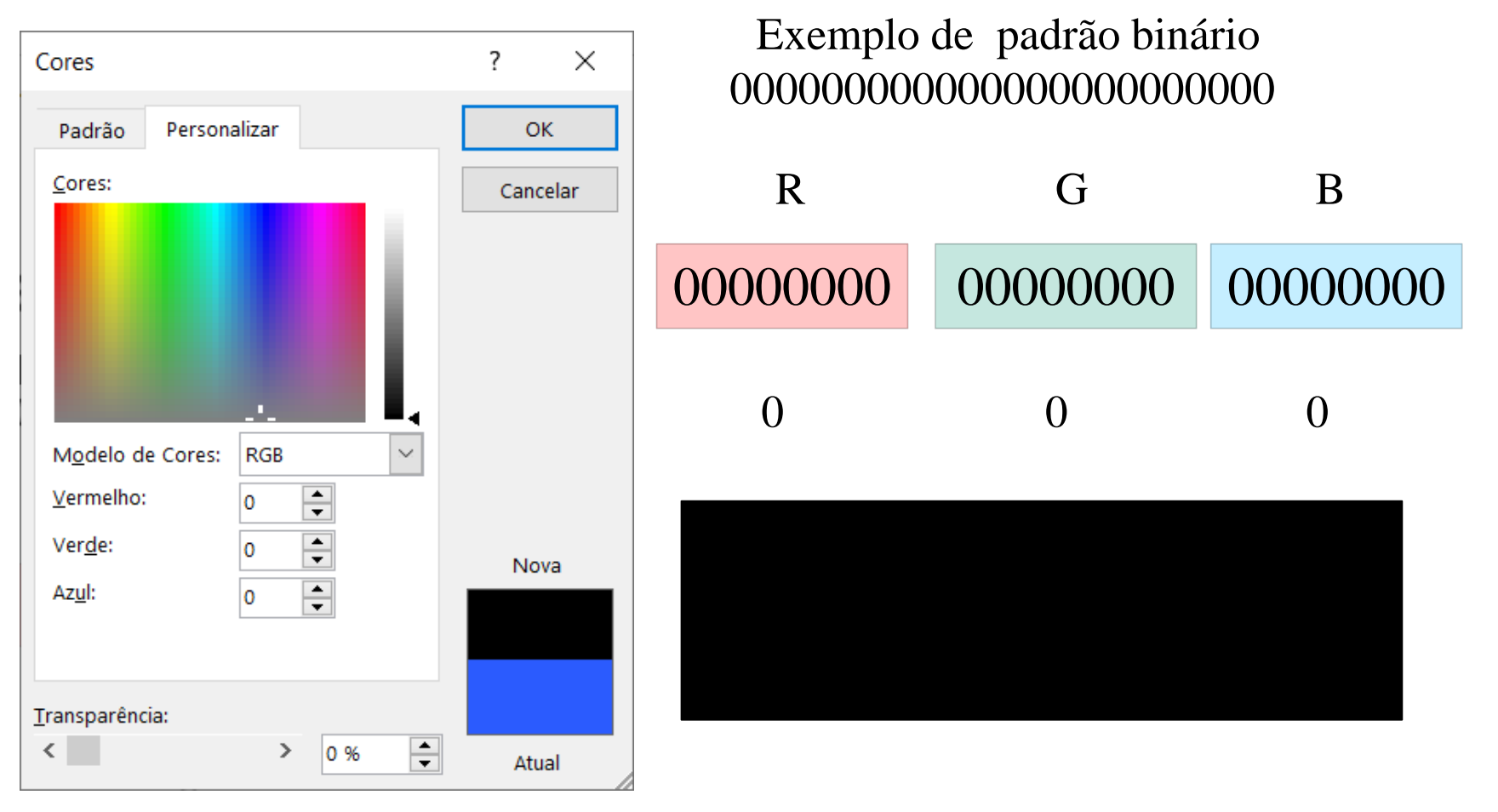

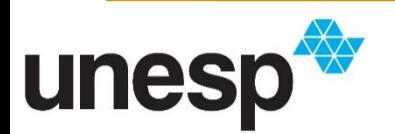

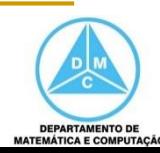

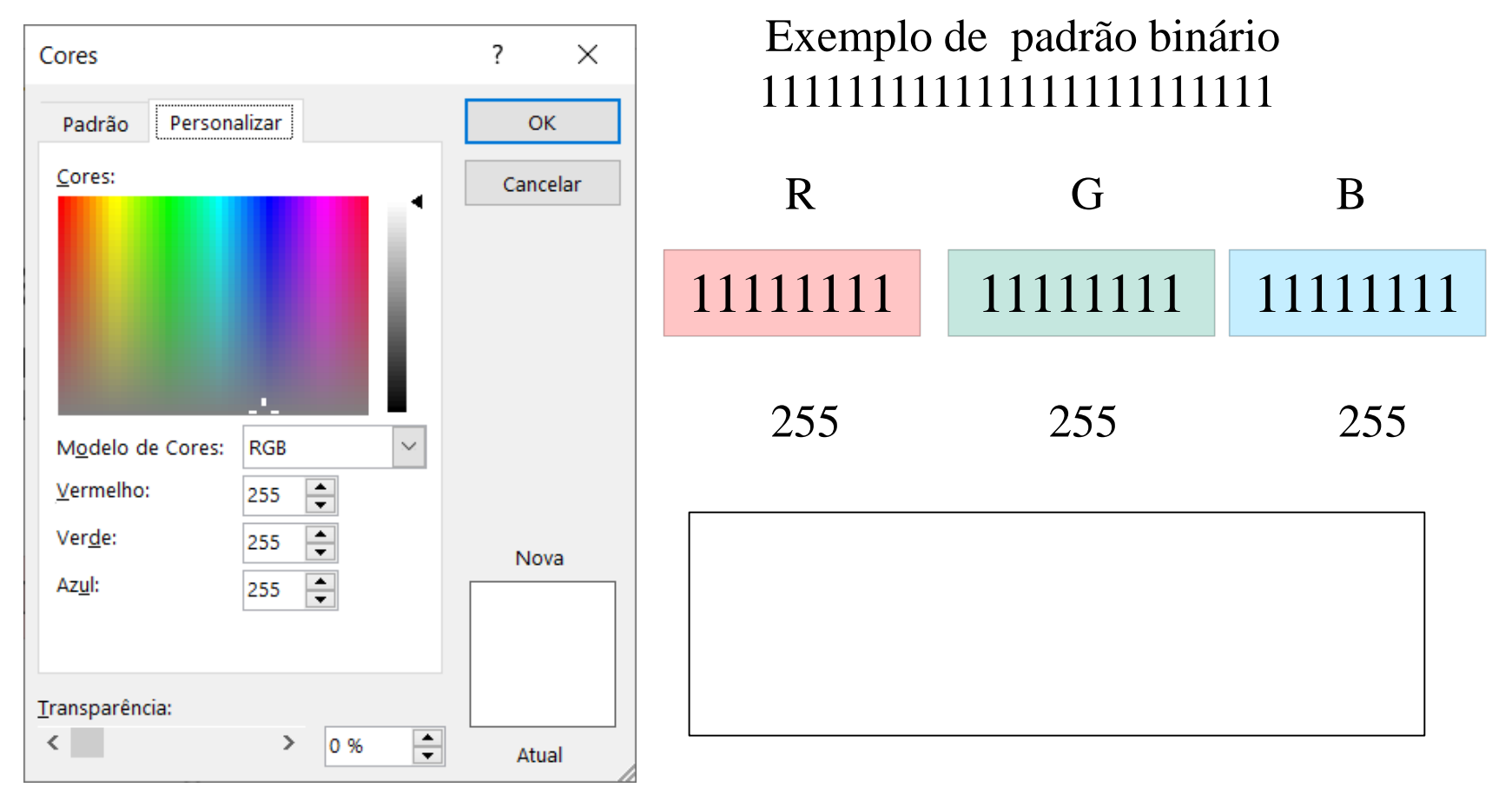

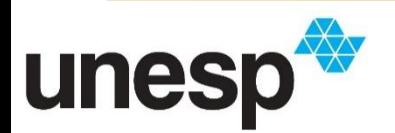

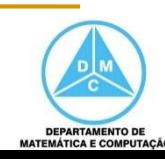

Profundidade  $24 = 24$  bits  $= 16.776.216$  cores

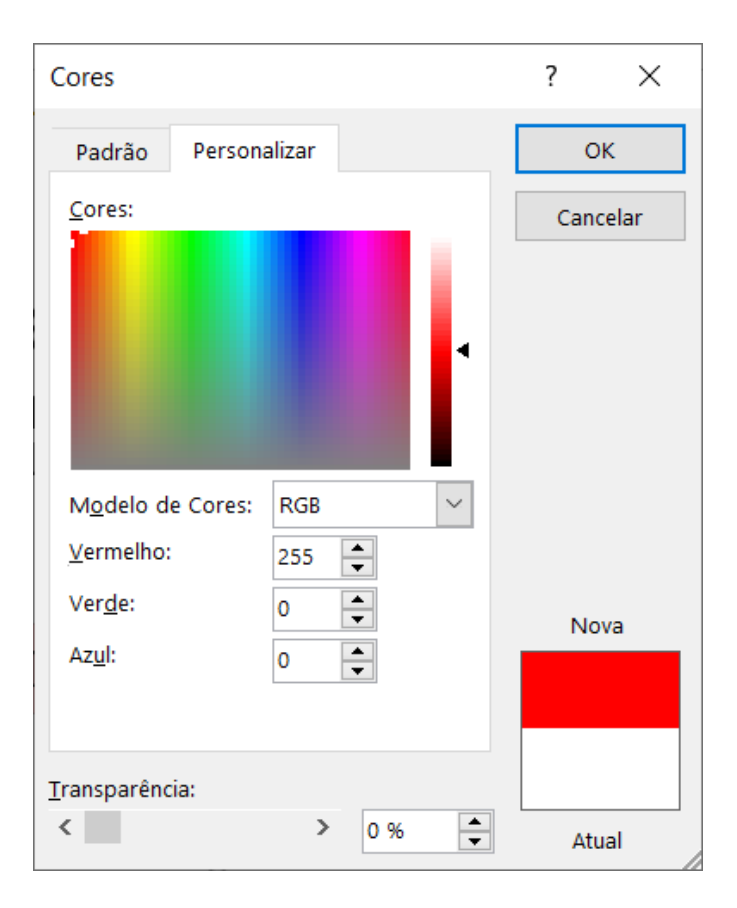

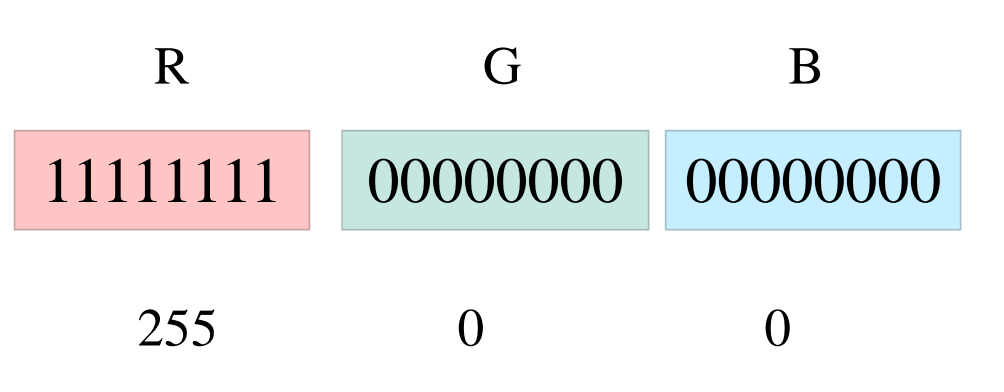

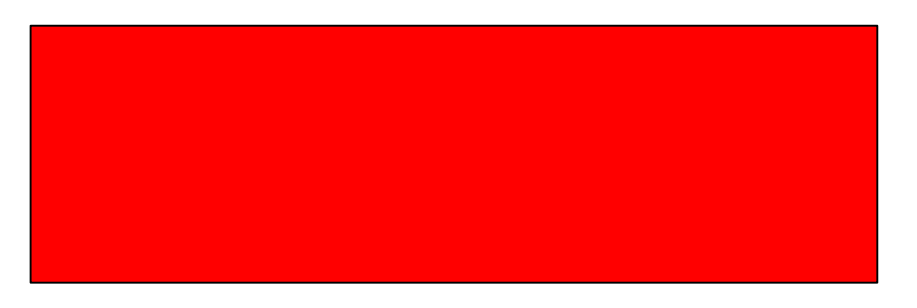

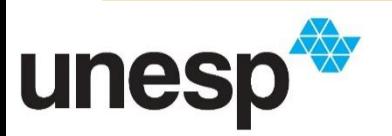

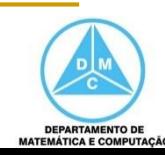

Profundidade  $24 = 24$  bits  $= 16.776.216$  cores

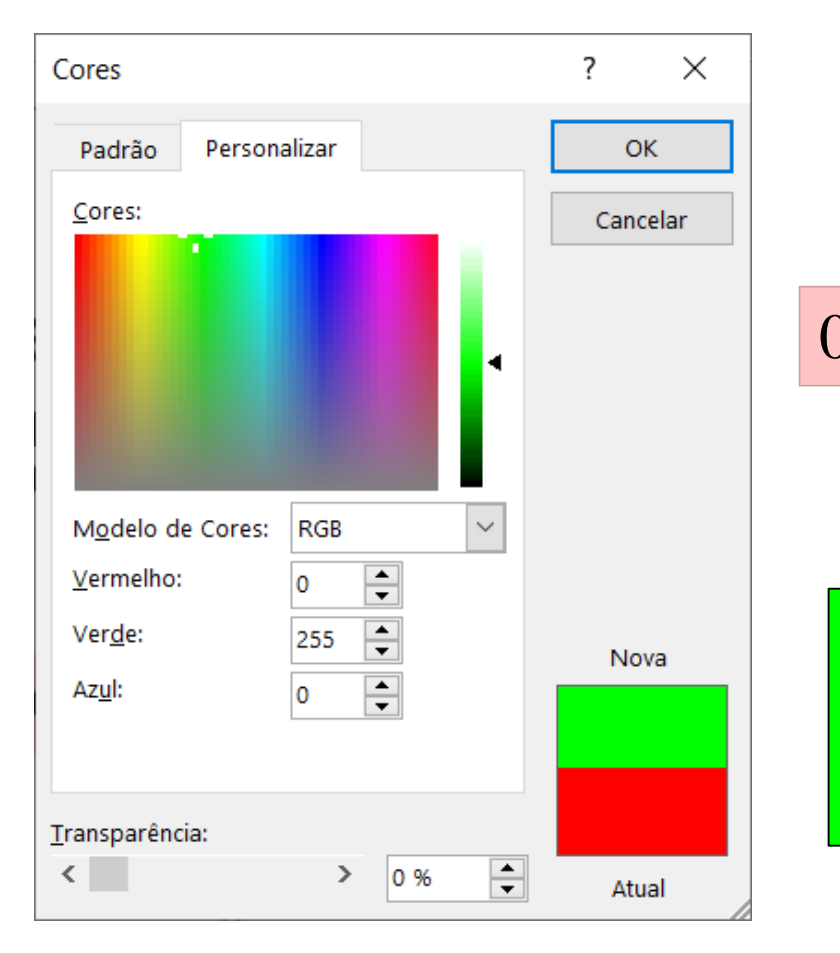

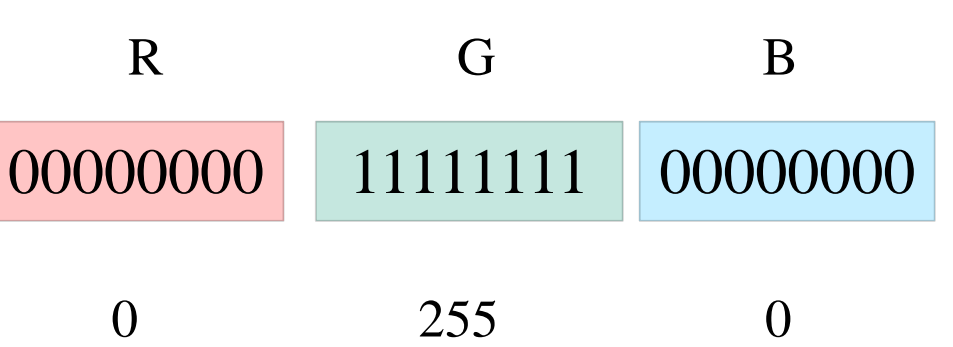

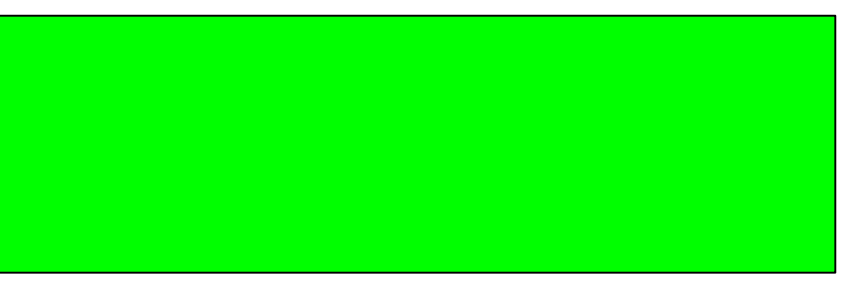

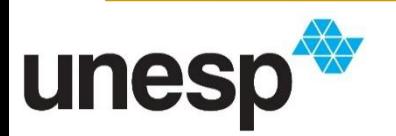

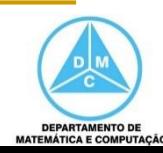

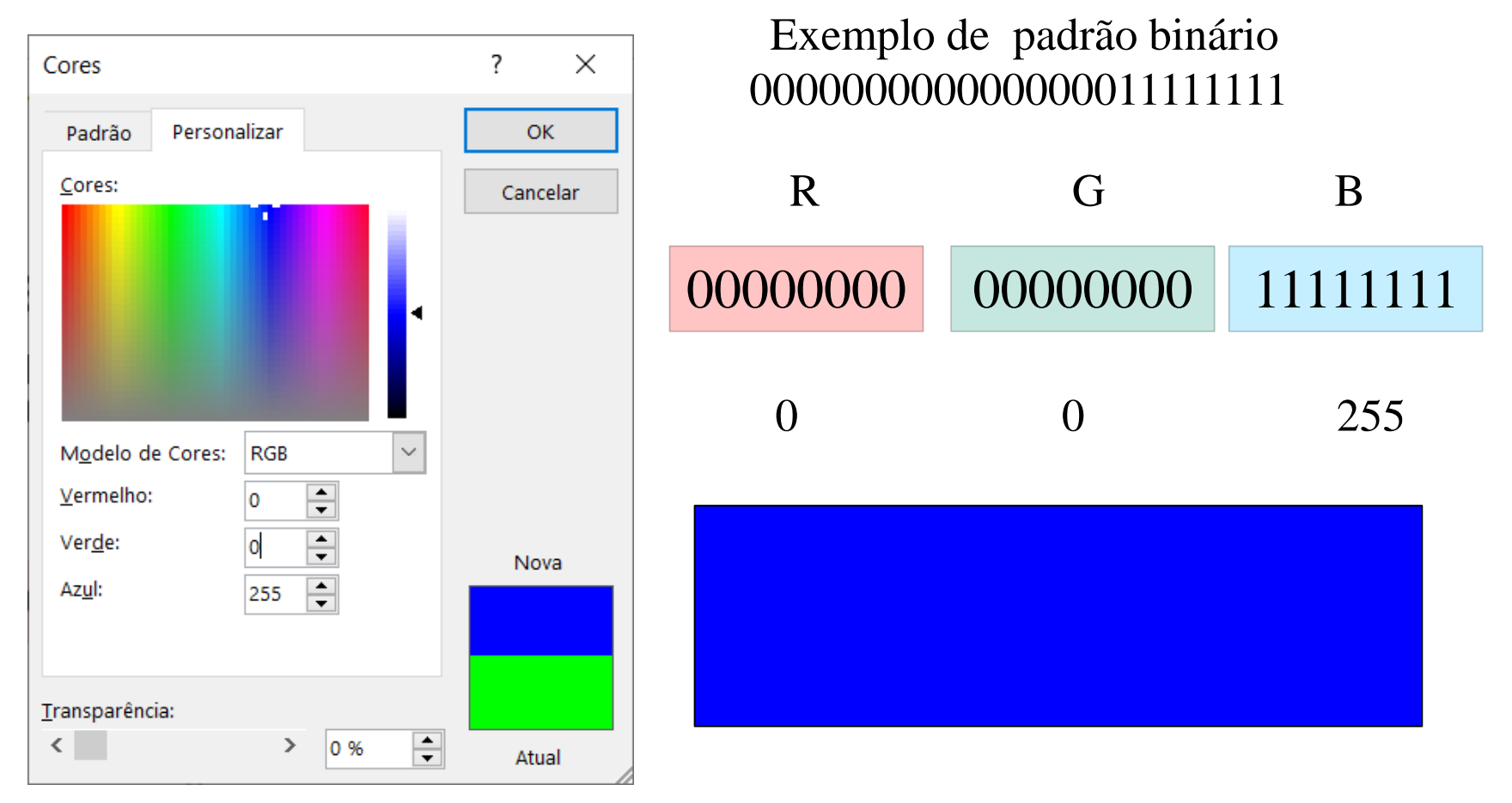

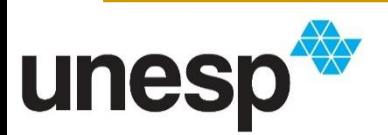

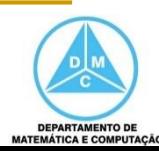

 Cada pixel da imagem contém uma informação de cor representada por um padrão binário

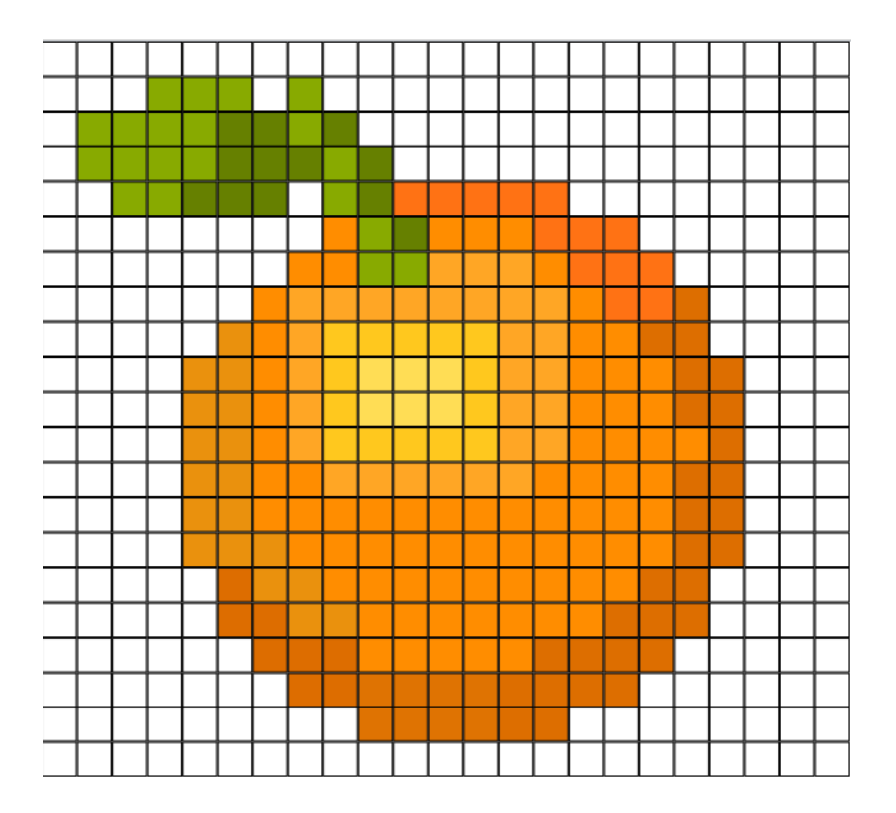

http://1.bp.blogspot.com/\_NtG3CYd5NIQ/TGNy2frG4PI/AAAAAAAAB6U/UwJXpdF7Toc/s1600/bitmap.png

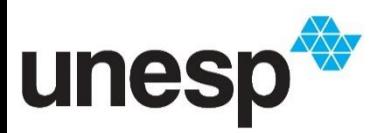

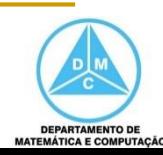

 Cada pixel da imagem contém uma informação de cor representada por um padrão binário

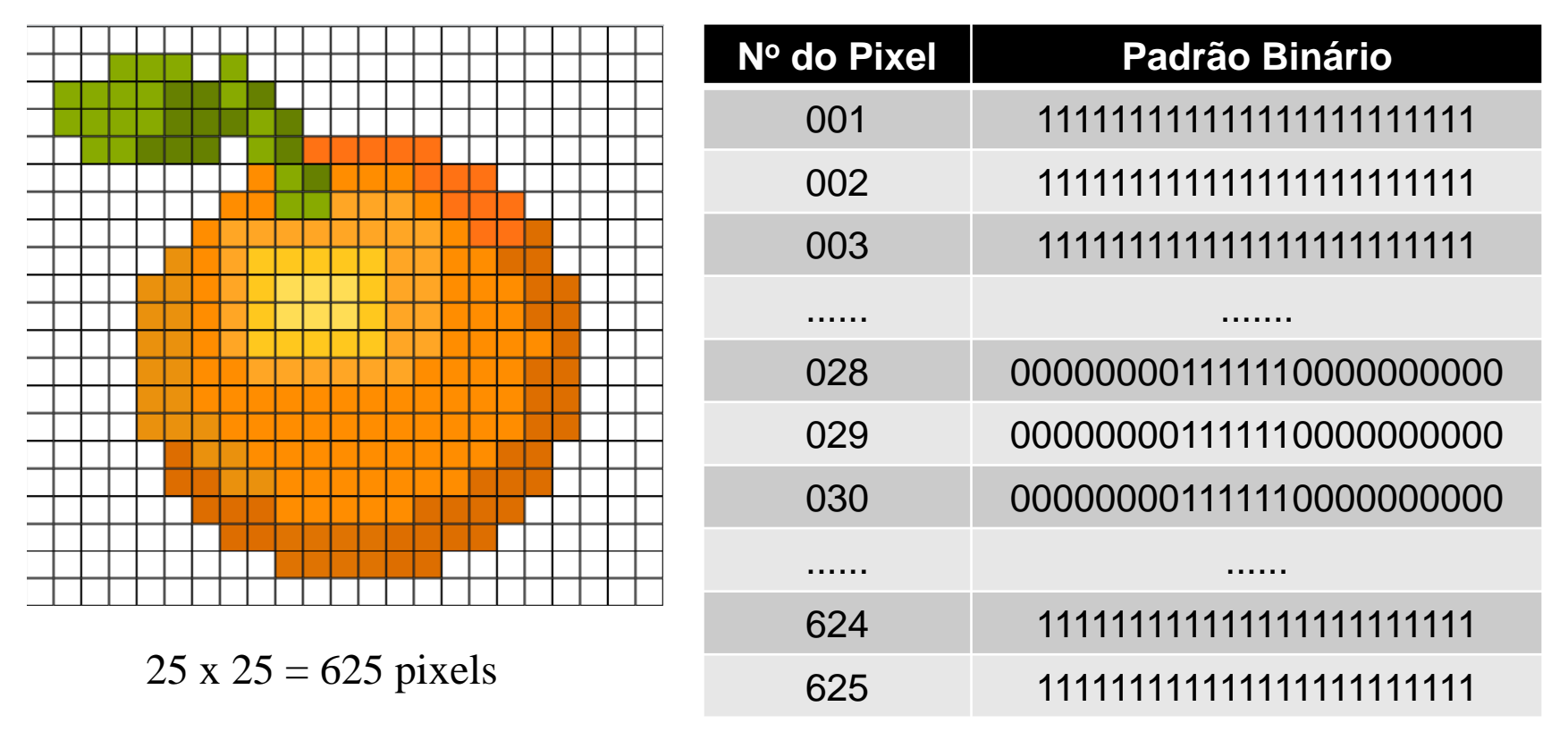

http://1.bp.blogspot.com/\_NtG3CYd5NIQ/TGNy2frG4PI/AAAAAAAAB6U/UwJXpdF7Toc/s1600/bitmap.png

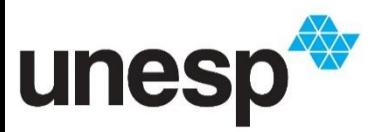

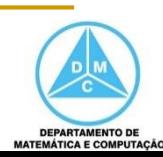

# Resolução de uma imagem

- Resolução da imagem é o tamanho da imagem
	- Representa a quantidade de que pixels serão utilizados para compor a imagem
	- Por exemplo, 10 Mega Pixels significa que a imagem possui 10 milhões de pixel de resolução
- Quanto maior a resolução, melhor a qualidade da imagem
- Quanto maior a resolução, maior será o espaço requerido para armazenar a imagem

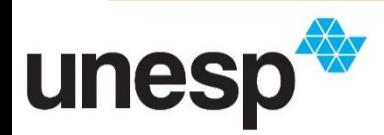

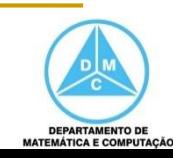

# Resolução de uma imagem

- Exemplos
	- 10 Mega Pixel (10 milhões de pixels)
	- Imagem de 1 bit
		- 10.000.000 de pixels x 1 bit por pixel
			- 10.000.000 de bits (≅ 1.19 MB)
	- Imagem de 8 bits
		- 10.000.000 de pixels x 8 bits por pixel
			- 80.000.000 de bits (≅ 9.53 MB)
	- lmagem de 24 bits
		- 10.000.000 de pixels x 24 bits por pixel
			- 240.000.000 de bits (≅28.61 MB)

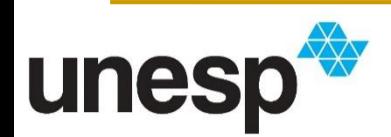

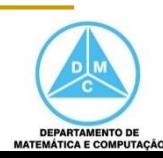

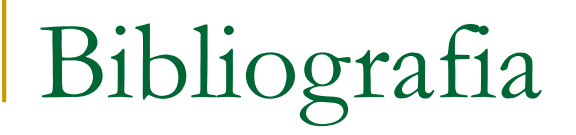

#### **BIBLIOGRAFIA BÁSICA**

- 1. BROOKSHEAR, J. G. Ciência da computação: uma visão abrangente. 5ª ed., Bookman Editora, 2000, 499p.
- 2. FOROUZAN, B. A., MOSHARRAF, F. Fundamentos da Ciência da **Computação**. 2<sup>ª</sup> ed., São Paulo: Cengage Learning, 2011. 560p.

#### **BIBLIOGRAFIA COMPLEMENTAR**

1. BROOKSHEAR, J. G. Ciência da computação: uma visão abrangente. 5ª ed., Bookman Editora, 2000, 499p.

2. CORMEN, T.H., Leiserson, C.E., Rivest R.L., Stein, C. Algoritmos: teoria e Prática. Rio de janeiro: Editora Campus, 2002. 916p.

3. PLAUGER, P. L. A Biblioteca Standard C. Rio de Janeiro: Editora Campus, 1994.614p.

4. PRATA, S. C primer plus, 4<sup>a</sup> ed. SAMS Publishing, 2002. 931p.

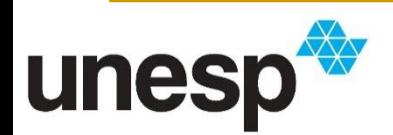

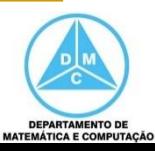